# istinye.almscloud.com sitesine gidin. Öğrenci numaranızı yazın ve 'ileri'ye tıklayın.

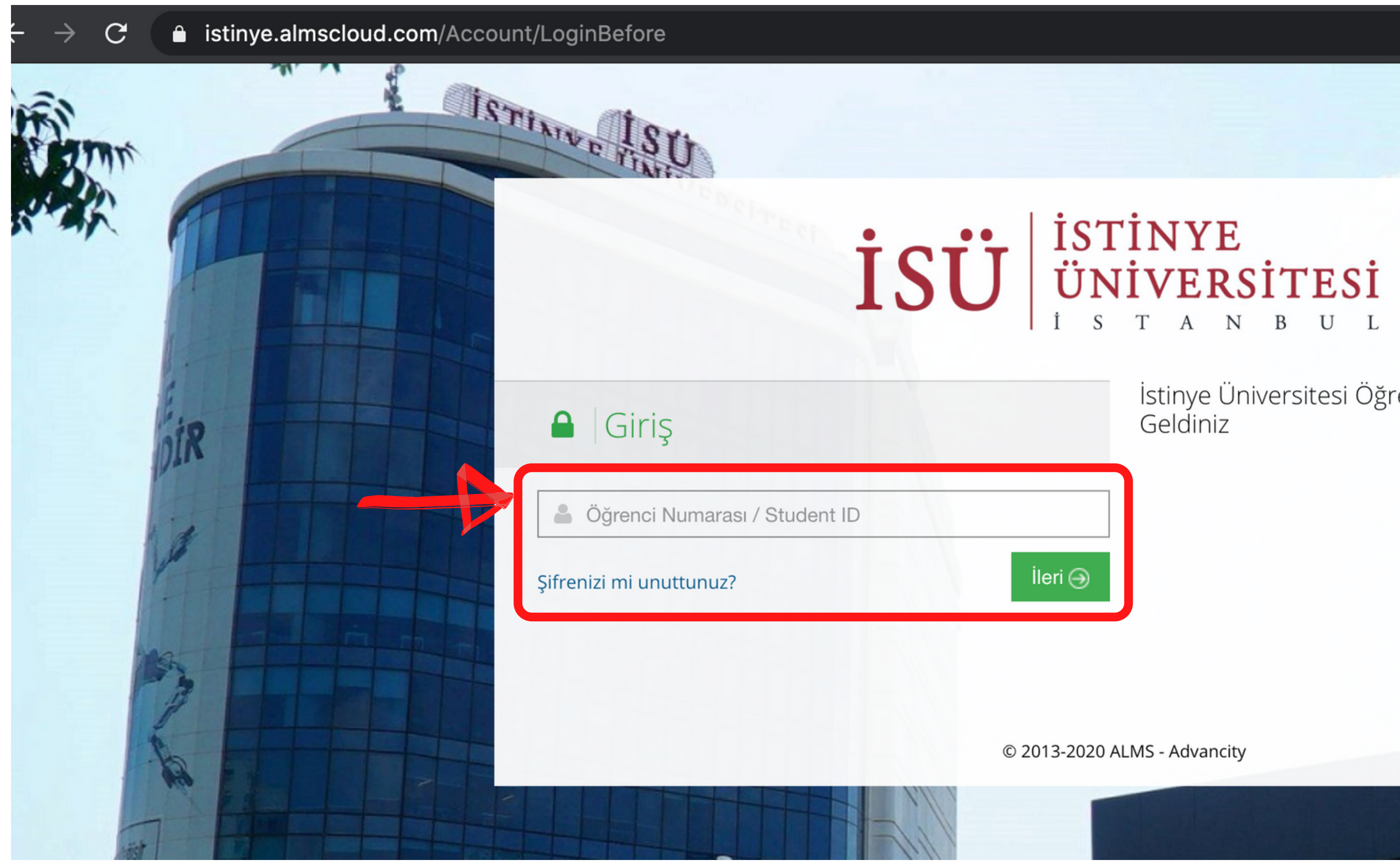

İstinye Üniversitesi Öğrenme Platformuna Hoş

**UUHS** 

# Şifreniz alanına T.C. kimlik numaranızı (Türk öğrenciler) veya 123456 (yabancı öğrenciler) girin. 'Öğrenmeye Başlayın'a tıklayın.

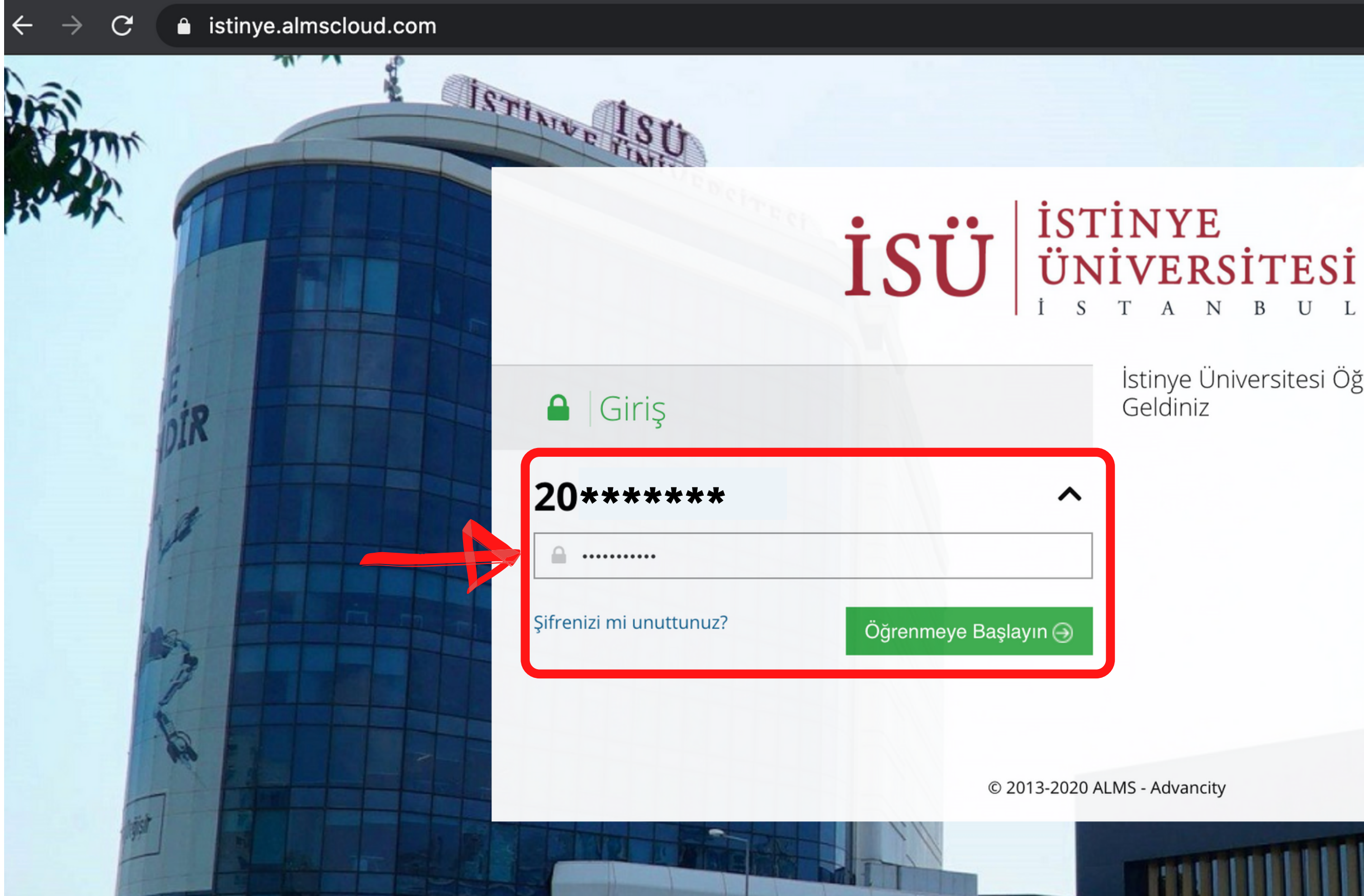

İstinye Üniversitesi Öğrenme Platformuna Hoş

res

## Sistemde duyurular görürseniz, okuyun. 'Hepsini okudum. Sisteme giriş yap.'a tıklayın.

### nasayfa

### Derslerim

<sup>兰</sup> Takvim

Not Cizelgem

∂ İletişim Araçları

조 internet Adreslerim

## Duyurular

Lütfen sayfanın altına kadar inerek tüm duyuruları okuyunuz.

### Rektörlük Dersleri Hakkında / About Rectorate Courses

Kimden: Muammer Demirci Kime: Tümü (Öğrenci) Tarih: 15.04.2020

### Değerli Öğrencimiz,

Atatürk İlkeleri ve İnkılap Tarihi, Genel İngilizce ve Türk Dili derslerinden en az birisini bu dönem aldığınız için bu maili almaktasınız. Aşağıda bu dersler ile ilgili önemli bilgilendirmeler bulunmaktadır.

Bu dersler uzaktan eğitim metoduyla (internet üzerinden) video kaydı ile anlatılmaktadır. Ders video kayıtlarına https://istinye.almscloud.com/ adresinden ulaşabilirsiniz.

Atatürk İlkeleri ve İnkılap Tarihi, Genel İngilizce ve Türk Dili derslerinin vize sınayları ortalamanızı %40, final sınayları ise ortalamanızı %60 oranında etkileyecektir. Bu derslerin vize sınayları 25 Nisan 2020 Cumartes DIL101 sınavları UZEM sayfası üzerinden ve çoktan seçmeli olarak(test) uygulanacaktır.

Vize sınavlarında ilk 7 haftalık ders videolarındaki konulardan, final sınavlarında ise tüm videolarda anlatılan konulardan sorumlu olacaksınız. Ders videolarında anlatılmayan bir konudan sorumlu tutulmayacaksınız. Dolayıs derslerden basarılı olmak için dönem sonu ortalamanızın en az 40 olması gerekmektedir.

Teknik bir sorun yaşamanız halinde uzaktan eğitim merkezi ile iletişime geçebilirsiniz.

Başarılı bir dönem geçirmeniz temennisiyle,

Uzaktan Eğitim Uygulama ve Araştırma Merkezi(İSÜZEM)

### Dear Students,

You receive this e-mail because you are registered to, at least one of, the ATA 101, ATA 102, TRK 101, TRK 102, DIL101 and DIL102 courses. Brief information about the courses are given below:

These courses are conducted via videos uploaded to the system. You can access the contents by logging in to Distance Education System from https://istinye.almscloud.com/.

The midterms' effect on your final grades are %40, and finals' are 60%. The midterm exams will be held online and you can access the exams by logging in to the Distance Education system. The dates of the midterms are APRIL DIL101.

You will be responsible for the subjects covered in first 7 weeks for the midterm exams and for the final you will be responsible from all the subjects covered in the videos. You will not be held responsible for any subjec successful. To pass in these courses, your average at the end of the term must be at least 40.

If you experience a technical problem, you can contact the Distance Education Center.

We wish you a successful academic year,

**Distance Education Center (ISUZEM)** 

# 'Ders' bölümünde 'Prep. Tests (Hazırlık Sınavları)'na tıklayın.

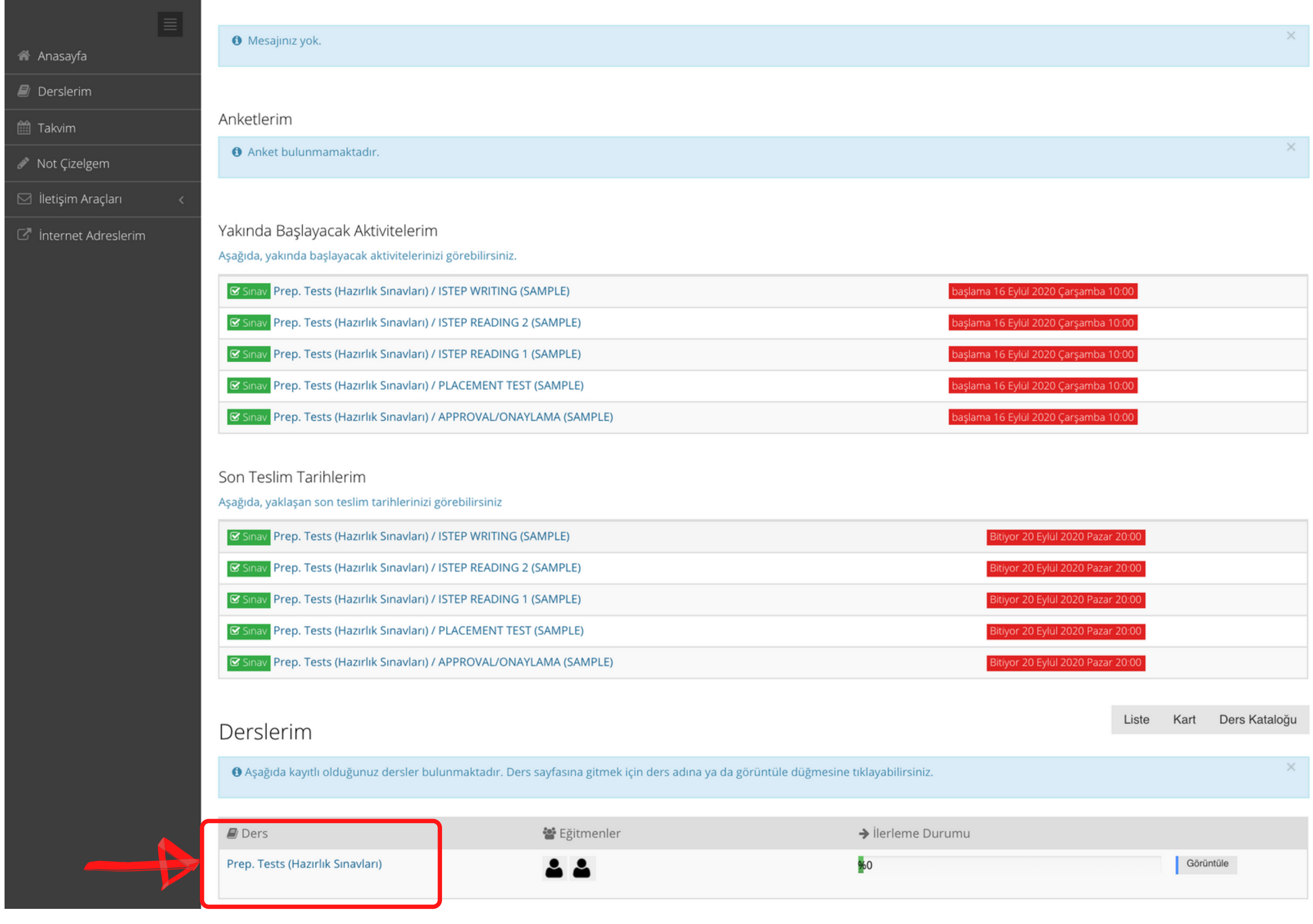

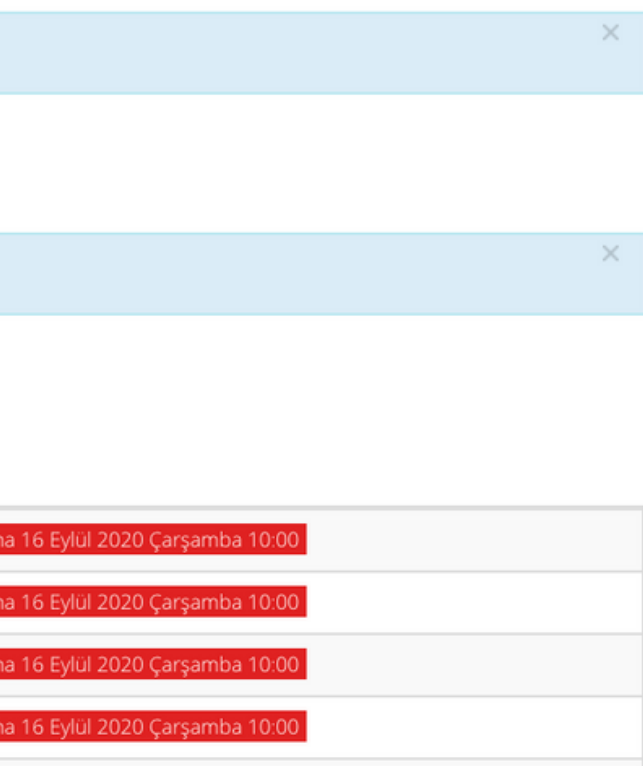

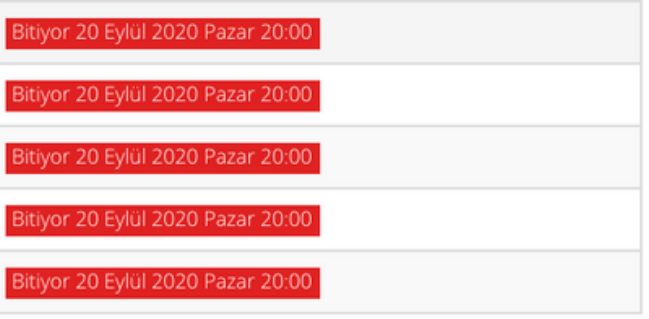

Açılan sayfada DENEME (SAMPLE) sınavlarını göreceksiniz. Bu sınavları, sınav günü (16 Eylül 2020) açabileceksiniz. 16 Eylül günü deneme sınavı sırasında, hocalarınız sınav içeriklerini açıklayacaklar.

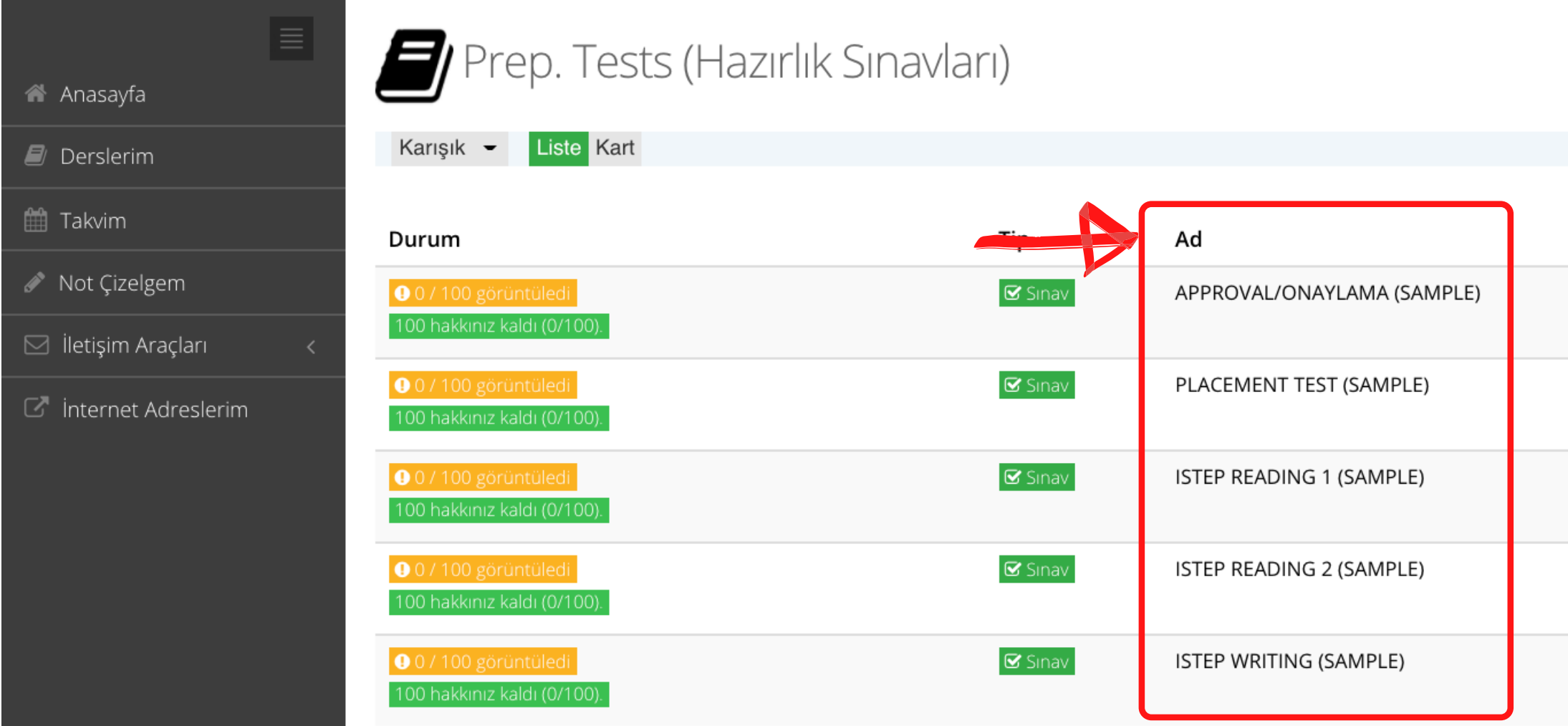

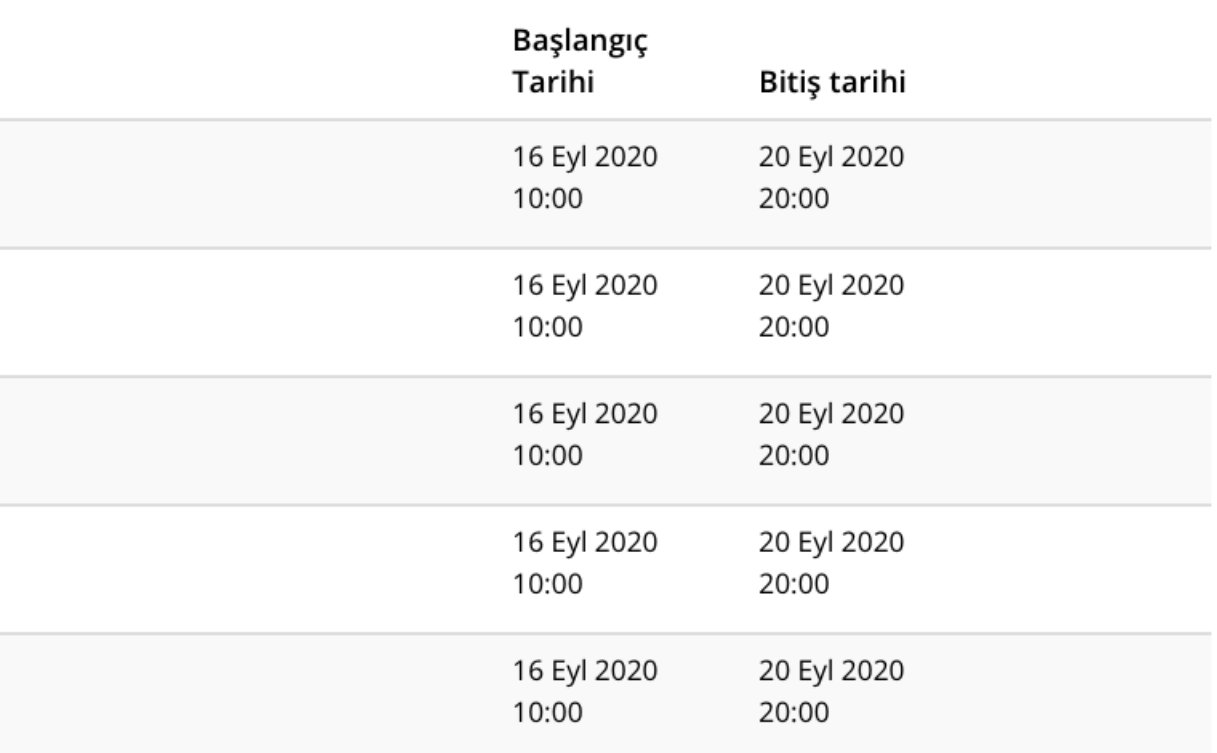

- Hesabınıza ulaşmakta sorun yaşarsanız, uzaktan.egitim@istinye.edu.tr adresine eposta atabilirsiniz (Öğrenci numaranızı ve adınızı/soyadınız belirtmeyi unutmayın.) Deneme sınavı 16 Eylül 2020, saat 10:00'da başlayacak.
- 
- Testi yapmak için bir bilgisayara ve ZOOM uygulamasına bağlanmak için ikinci bir cihaza (bilgisayar, tablet veya telefon) ihtiyacınız olacak.
- Lütfen sorun yaşamamak için ZOOM uygulamasını sınavdan önce indirin ve kendi adınızla hesap oluşturun. Sınav sırasında katılacağınız ZOOM bağlantısı internet sitemizde sınav listeleri ile birlikte duyurulur.
- Testi yapmak için bilgisayarınızda GOOGLE CHROME tarayıcısını kullanınız.
- İnternet sitemizi duyurular için düzenli olarak kontrol ediniz.
-